**AutoCAD Crack Free Download For Windows [April-2022]**

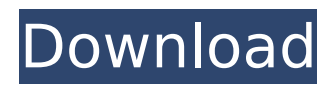

# **AutoCAD Crack Free License Key Free Download [Mac/Win]**

This article shows you how to open and work with AutoCAD For Windows 10 Crack files in the Linux operating system. For a quick reference, please click here. Method 1: Open Autocad in Linux 1. Download AutoCAD from 2. Unzip the AutoCAD archive to your home folder. For example, to unzip the Autodesk AutoCAD 2018 for Linux archive to /home/myusername, do the following:  $\frac{1}{2}$  cd  $\sim$   $\frac{1}{2}$  tar xzvf./acd-linux-18.0.0.0.zip Alternatively, you can just follow the instructions in the README file in the archive you downloaded. 4. Start AutoCAD, and load the program:  $\frac{1}{2}$  cd  $\sim$ /autocad-linux  $\frac{1}{2}$ sudo./autocad Click on the the following AutoCAD icon in the launcher: Figure 1: Start AutoCAD in Linux Method 2: Use the Linux GDB debugger The Linux GDB debugger allows you to debug Linux applications. In this article, we will use this debugger to start and debug AutoCAD running on Linux. In a nutshell, the Linux GDB debugger allows you to attach the Linux gdb debugger to any Linux program (programs using gdb) that you want to debug. 5. Start gdb: \$ sudo gdb 6. Enable debugging of the AutoCAD process: \$ sudo gdb --args./autocad 7. Start AutoCAD, and load the program: \$./autocad 8. Use the gdb debugger to debug the process: gdb> r Linux AutoCAD Linux AutoCAD AutoCAD Linux AutoCAD AutoCAD Linux AutoCAD AutoCAD Linux AutoCAD AutoCAD Linux AutoCAD AutoCAD Linux AutoCAD AutoCAD Linux AutoCAD AutoCAD Linux AutoCAD AutoCAD Linux AutoCAD AutoCAD Linux AutoCAD AutoCAD Linux AutoCAD AutoCAD Linux AutoCAD AutoCAD Linux AutoCAD

# **AutoCAD Crack Registration Code [2022]**

Feature support for AutoCAD versions prior to 10.0: ABI, Alignment, Array, Attribute, Block, BlockInfo, Body, Branding, Categories, Class, Colormap, Color, ColorInfo, ColorTable, Coordinate, Dimension, DimensionInfo, Distributed, Face, Family, FamilyInfo, FaceStyle, Font, FontInfo, Geometric, Gradient, Grid, GridPoints, HorizontalText, HorizontalTextAlignment, HorizontalTextInfo, Image, Label, LabelAlignment, LabelStyle, LabelInfo, Linear, LinearBrush, Line, LineBrush, LinePattern, LineStyle, LineType, LineWidth, Object, ObjectInfo, ObjectType, Outline, Palette, PaletteInfo, Pattern, PatternBrush, PatternInfo, PatternType, PatternTypeInfo, PieChart, PieChartInfo, Profile, ProfileInfo, Picture, PictureFill, PictureInfo, Point, PointDimension, PointStyle, PointType, Polygon, Polyline, PolylineStyle, PolylineWidth, Property, Properties, PropertiesPane, PushPin, Ribbon, Shading, Style, StyleBrush, StyleInfo, Text, TextAlignment, TextBorder, TextFill, TextInfo, Thumbnail, UserForm, VBezierCurve, VBezierCurveCollection, VBezierCurveInfo, Visual, VisualCollection, VisualInfo, View, ViewInfo List of drawing features that require level 10.0, 10.1, 10.2, 10.3 or 10.4 Applications AutoCAD ArcGIS by ESRI AutoCAD Map 3D by Dassault Systemes AutoCAD LT by Autodesk Autodesk DWG Viewer by Autodesk Autodesk Navisworks by Autodesk Autodesk Vectorworks by Autodesk Bridge by Google CorelDRAW by Corel Corporation DesignSpark Mechanical CAD by Siemens PLM Software Autodesk re-branded SkyCAD for Windows by Autodesk reCAD by JEPSOFT Acronis True Image by Acronis DiX References External links Category:AutoCADNot all job offers are legitimate A popular misconception has taken hold that any job offer is legitimate as long as it's from a reputable company. Unfortunately, there are lots ca3bfb1094

## **AutoCAD Activation Code With Keygen**

Go to "File" > "Print". Select "Print to PDF". Select "Export PDF" from the list. Click "Next" and "Next" again. Click the "License info" button. Click the "Yes" button on the dialog that opens. Close the dialog. Go to "File" > "Print". Select "Save As PDF". Click "Next" and "Next" again. Enter the following data to the dialog: Name: "license" Title: "Autocad" Location: "C:" Filename: "license.pdf" Creator: "Aaron Hobson, C# Technology Institute, 2007" Owner: "Autodesk, Inc." Password: "" Click "Save" and close the dialog. Click the "Accept License Agreement" button. Close the dialog. Open "license.pdf" in Acrobat Reader. Click the "File" button and select "Save As...". Enter the following data to the dialog: Name: "license" Title: "Autocad" Location: "C:" Filename: "license.pdf" Creator: "Aaron Hobson, C# Technology Institute, 2007" Owner: "Autodesk, Inc." Password: "" Click "Save" and close the dialog. Open the folder you installed Autodesk AutoCAD to. Right-click and select "Send to Autocad to install." Wait for Autocad to install. Close the folder. Go to "File" > "Print". Select "Print to PDF". Select "Export PDF" from the list. Click "Next" and "Next" again. Click the "License info" button. Click the "Yes" button on the dialog that opens. Close the dialog. Go to "File" > "Print". Select "Save As PDF". Click "Next" and "Next" again. Enter the following data to the dialog

### **What's New in the AutoCAD?**

Export to PDF: Export your design to PDF or other formats to be used as a reference or easily share with others. (video: 1:26 min.) Shake off: Clear away unnecessary data from the drawing history, leaving only the data you need. (video: 1:32 min.) Control Network with NTEF: Viewing the network of your drawings in an interactive map. Select network items, drag or drop to reorganize the network. You can reorder the items to any order you want and view all network items with the new arrangement. (video: 1:34 min.) Batch Rename: Rename or label multiple objects at the same time. You can rename a group of objects by dragging or dropping the objects, or use a batch rename tool to quickly rename hundreds of objects at once. Batch Merge Objects: Rename objects or labels to hide unwanted data. Choose to either merge selected object or replace each object with its label, if any. Invisible Work Area: Set the work area to invisible to prevent unintentional changes to other objects. Export to SVG: Export your entire drawing to SVG, for the web, mobile apps, or to be used as your own document format. Linked Files in Keynote and Powerpoint: Import and link Keynote, Powerpoint, or CSV files into your Autodesk model. (video: 1:36 min.) Automatic Outlines: Let a computer create an outline for each layer, group, or annotation. Outlines can be made automatically for text objects, blocks, and annotation objects. Automatic Skeleton: Make a skeleton of your model. Add, move, rotate, delete, and add components to your skeleton. You can add components to the skeleton with a single click, and see the result in the model viewport. Export to CNC: Easily create tool paths for Laser Cutters and 3D Printers. Find, move, or link tool paths by ID or symbol. Mockup features: Create a mockup quickly in the model viewport. You can place doors, walls, and light objects on top of a paper or PDF reference file. You can use a reference as a camera view, and turn it into

# **System Requirements For AutoCAD:**

\* DirectX 9.0c or later \* Internet connection \* Minimum System Requirements: \* An internet connection \* At least 9MB of free space on the hard drive For Online Multiplayer Game play: \* 2 or more people from the same school/town and \* Backups of save files created from the same computer with the same game version installed. \* One of the players is responsible for backing up the save files.The effects of resveratrol on the growth and metastasis of human oste

#### Related links:

<https://gyllendal.com/wp-content/uploads/2022/07/AutoCAD-19.pdf> <http://www.fithotech.com/wp-content/uploads/2022/07/AutoCAD-28.pdf> <https://toserba-muslim.com/wp-content/uploads/2022/07/giatann.pdf> <https://72bid.com?password-protected=login> <http://tmcustomwebdesign.com/?p=5874> <https://secretcs2020.com/wp-content/uploads/2022/07/tyanana.pdf> <http://purosautosdetroit.com/?p=38770> <https://gooddoctorsnearme.com/wp-content/uploads/2022/07/zosines.pdf> <https://www.spasvseyarusi.ru/advert/autocad-crack-updated-3/> <https://accwgroup.com/autocad-24-2-crack-win-mac-updated-2022/> <https://www.bigaticaret.com/wp-content/uploads/2022/07/AutoCAD-34.pdf> <https://www.voyavel.it/autocad-crack-full-product-key-march-2022/> [https://lilswanbaby.com/wp-content/uploads/2022/07/AutoCAD\\_Free\\_License\\_Key\\_Download.pdf](https://lilswanbaby.com/wp-content/uploads/2022/07/AutoCAD_Free_License_Key_Download.pdf) <https://kendamahouse.com/autocad-crack-with-key-download/> <https://contabilidad.xyz/autocad-24-0-x64-march-2022/> [https://strine.co/wp](https://strine.co/wp-content/uploads/2022/07/AutoCAD_License_Key_Full_Free_Download_Updated2022.pdf)[content/uploads/2022/07/AutoCAD\\_License\\_Key\\_Full\\_Free\\_Download\\_Updated2022.pdf](https://strine.co/wp-content/uploads/2022/07/AutoCAD_License_Key_Full_Free_Download_Updated2022.pdf) <https://kingphiliptrailriders.com/advert/autocad-2017-21-0-x64-2/> <https://egypt-aquarium.com/advert/autocad-crack-download-pc-windows-2022/> <https://hyenanewsbreak.com/wp-content/uploads/2022/07/AutoCAD-8.pdf> <http://phatdigits.com/?p=12208>